## Edit a Supporter's Information

Last Modified on 09/25/2023 12:49 pm PDT

Your constituent's details are stored in GiveSmart Fundraise by their Phone Number. If anything else changes, such as they have a new address or they've changed their name, you can modify their record yourself.

## Find the donor's record

To change constituent's information, first, go to **Contacts**

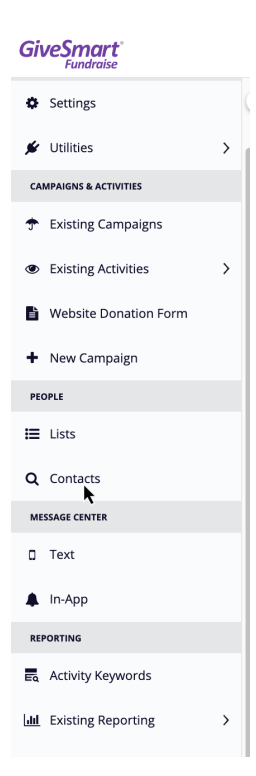

Here you can search for a contact in different ways: Contact information, date range amounts, etc. Since you usually are looking for a specific supporter, looking for them through their name, email and/or phone will probably be the most efficient.

Click **Search** at the bottom of the page when ready.

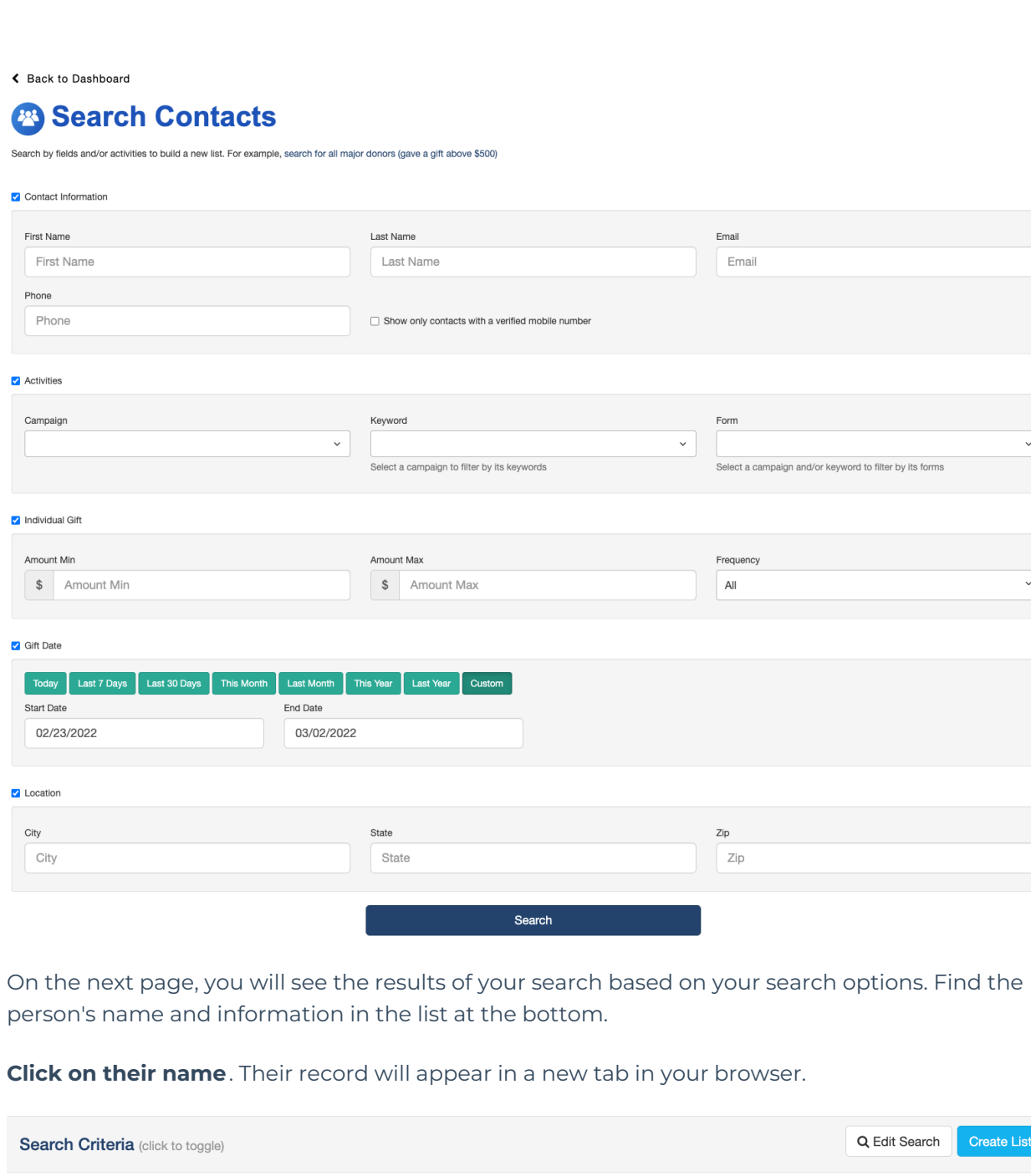

 $\downarrow$ 

**Create List** 

List size: 1

Actions

 $\begin{array}{ccccc}\bullet & \bullet & \bullet & \bullet\end{array}$ 

State

 ${\sf CA}$ 

Zip

91776

Address

## Edit the Profile

06/20/2020 - 06/27/2023 (1103 Days)

Email

scouchman@gmail.com

**Search Options** First Name: scott

Last Name: couchman Frequency: All

Name

Scott Couchman

You can browse through this record to find various pieces of information about your supporter and how they have interacted with you through your GiveSmart Fundraise account.

1(626) 512-9046

Phone

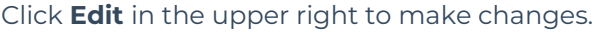

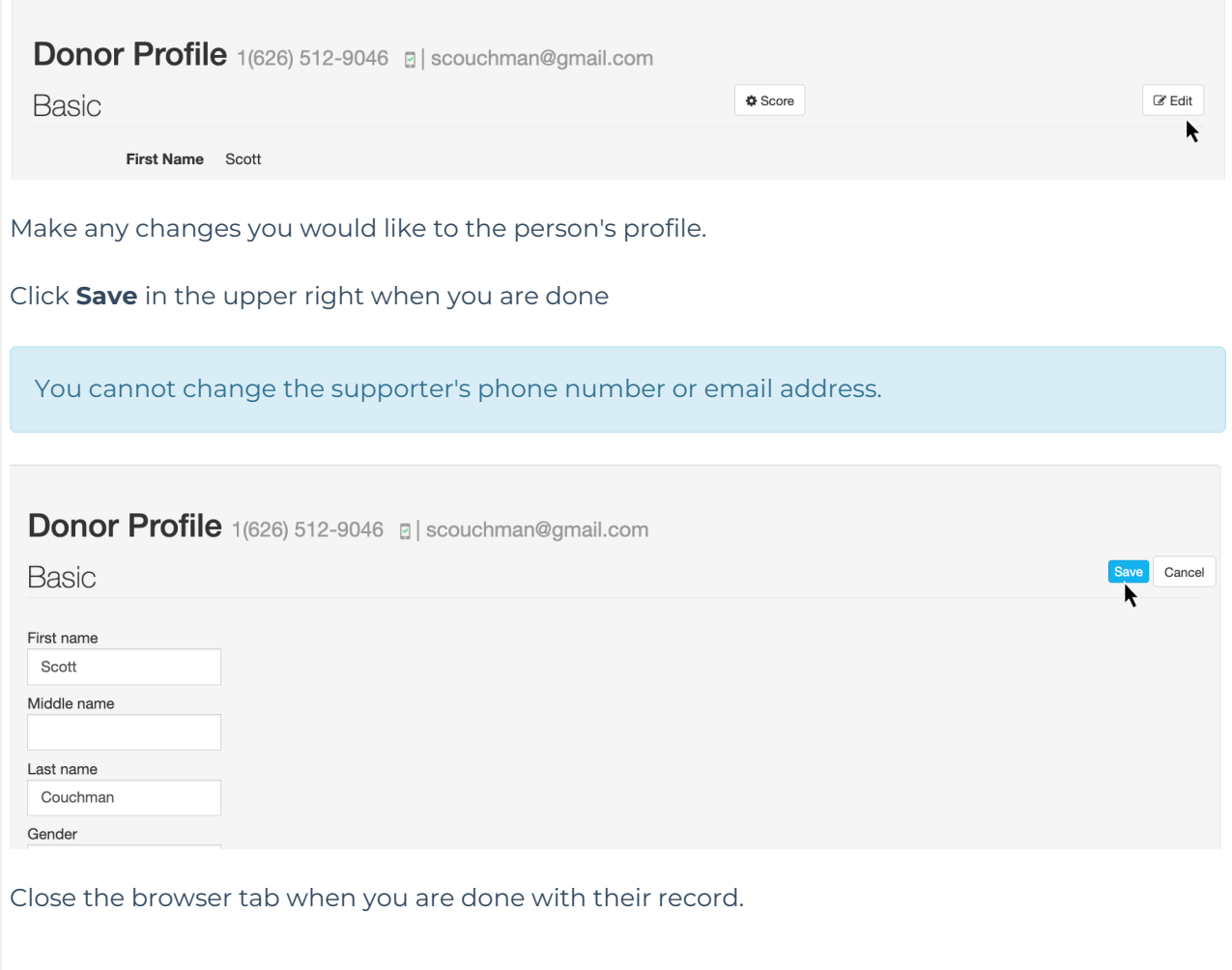